Dynamic Detection and Prevention of Race Conditions in File Accesses

### Eugene Tsyrklevich

eugene@securityarchitects.com

# **Outline**

- What are race conditions?
- **How can we prevent them?**
- **Implementation description**
- **Demonstration**

## What are Race Conditions?

- **File race conditions occur when file** operations are not carried out atomically
- An operation/transaction is carried out atomically when it executes without being interrupted or does not execute at all

## Race Condition Example #1

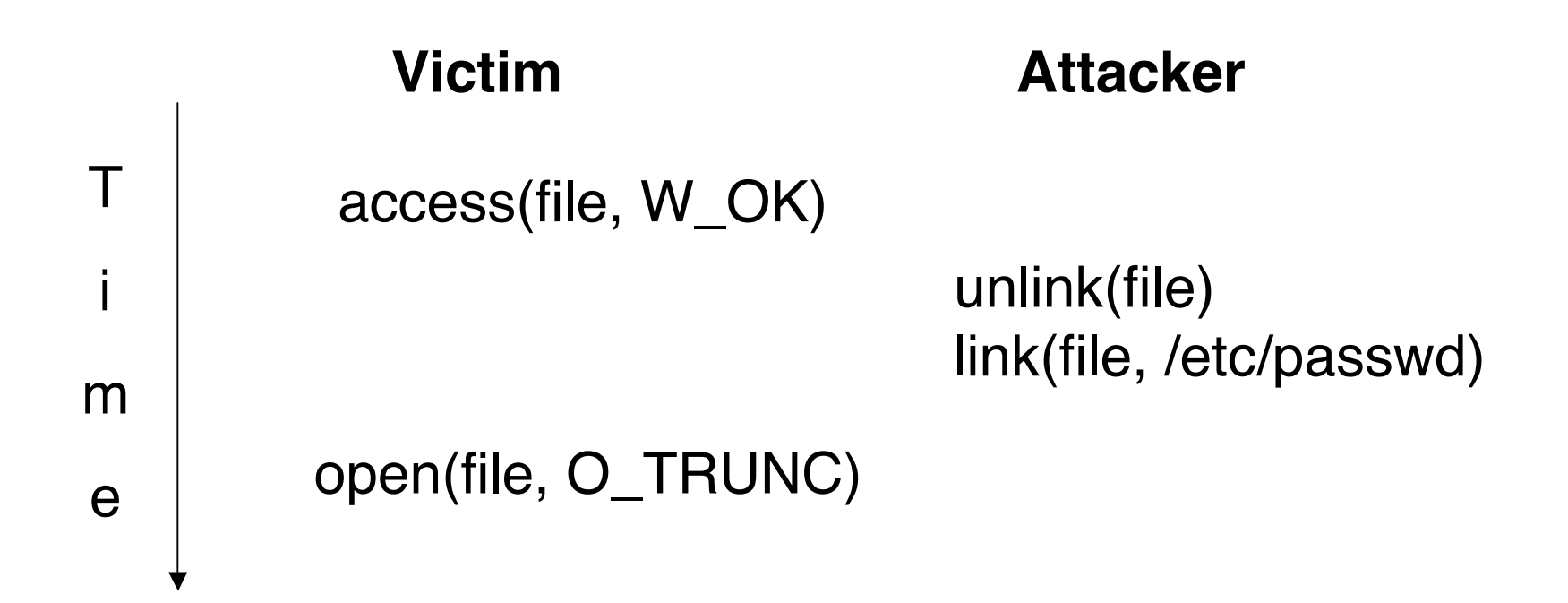

## Race Condition Example #2

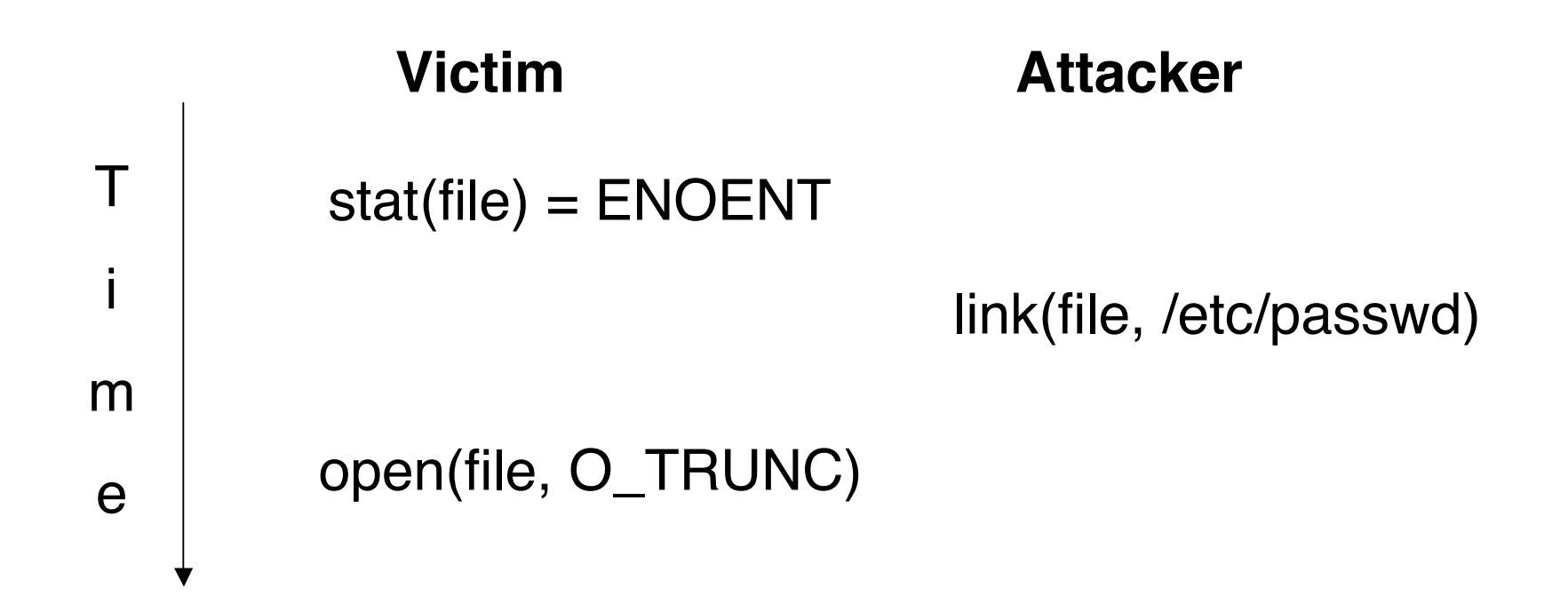

## Other Race Conditions

- Other types of file race conditions:
	- **Directory operations (GNU fileutils)**
	- **Setuid shell scripts (Early Unices)**
	- **Temporary files (all Unix programs that use** temporary files? :-)

## Why are RC dangerous?

- **File race conditions are** 
	- **Still constantly being discovered**
	- **Hard to find**
- Race conditions can be used for
	- **Privilege elevation**
	- **Denial of service**

## Related Work

- Various static analysis tools
- RaceGuard (Crispin Cowan, et al)
	- **Addresses /tmp stat races only**
- Openwall Project (Solar Designer)
	- **Limits users from following untrusted** symbolic links created in certain directories
	- **Limits users from creating hard links to files** they don't have read and write access to

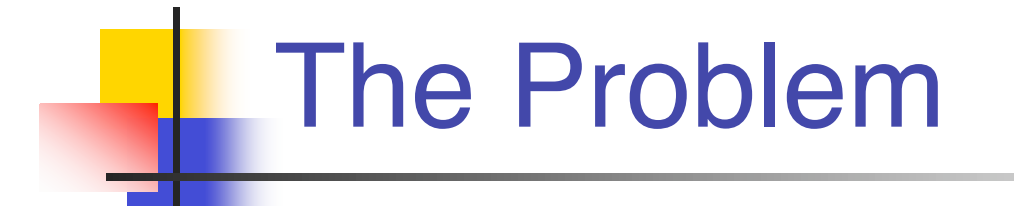

## Programmers assume that sequences of file operations execute in isolation

## **Transactions**

- Model filesystem activity in terms of transactions
	- $\blacksquare$  access() + open() operation is a pseudo-transaction
- Race conditions violate transaction ACID (Atomicity, Consistency, Isolation, and Durability) properties

## Transactions (2)

- Race conditions in file accesses primarily violate the isolation property
- **Enforcing isolation in pseudo**transactions requires
	- **detection**
	- **prevention of race conditions**

## Detecting Race Conditions

- **Nediate all file operations**
- **Look for explicit attacks** (Default allow policy)
- Or
- **Look for normal file activity** (Default deny policy)

## Default Allow Policy

**Look for explicit attack patterns** 

REMOVE=UNLINK | RMDIR | RENAME DENY(ACCESS, REMOVE) DENY(CHDIR, REMOVE) DENY(EXEC, REMOVE)

## Default Deny Policy

**Look for normal file activity** 

OPEN\_RW = OPEN\_READ | OPEN\_WRITE RENAME = RENAME\_TO | RENAME\_FROM

PERMIT(OPEN\_RW, OPEN\_RW | ACCESS | UTIMES | CHDIR | EXEC | UNLINK | READLINK | CHMOD | CHOWN | RENAME) PERMIT(OPEN\_CREAT, OPEN\_RW | ACCESS | UTIMES | CHDIR | EXEC | RENAME\_FROM) PERMIT(ACCESS, OPEN\_RW | ACCESS | UTIMES | CHDIR |EXEC) PERMIT(EXEC, OPEN\_READ | EXEC) PERMIT(CHDIR, OPEN\_READ | CHDIR | ACCESS | READLINK) PERMIT(RENAME\_FROM, OPEN\_RW | ACCESS | UNLINK | RENAME\_FROM) PERMIT(RENAME\_TO, OPEN\_RW) PERMIT(CHMOD I CHOWN, OPEN\_RW I ACCESS I CHMOD I CHOWN) PERMIT(UTIMES, OPEN\_RW | ACCESS | CHMOD | CHOWN) PERMIT(READLINK, READLINK)

## Preventing Race Conditions

- **Transaction rollback**
- **User confirmation**
- **Locking out processes**
- **Killing processes**
- Suspending processes

## Transaction Rollback

#### Pros

**Leaves system in a consistent state** 

#### ■ Cons

**Requires transaction support which few** operating systems provide

## User prompting

#### Pros

**Less intrusive** 

#### ■ Cons

- **Difficult usability problem**
- **Not suitable for servers**

## Locking out processes

#### Pros

 Guarantees race condition free environment

#### ■ Cons

- **Possible deadlocks**
- **Poor performance**

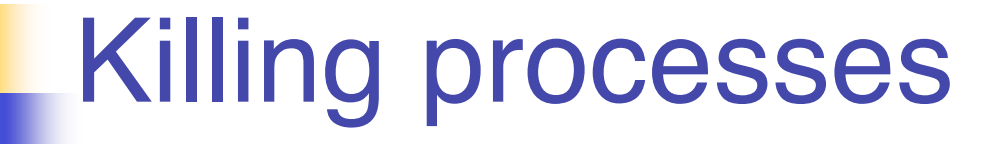

#### Pros

**Prevents any possible abuse** 

#### ■ Cons

**Subject to denial-of-service attacks** 

## Suspending processes

#### Pros

**The worst possible outcome (in case of a** false positive) is a process delay

#### ■ Cons

Difficult to decide when to wake up a sleeping process

## Suspending Processes (2)

#### **Victim Attacker**

access(file) (starts new pseudo transaction X) unlink(file)

m

T

i

e

(ends transaction X, starts transaction Y)

link(file, /etc/passwd) (interferes with open(file, O\_TRUNC) transaction X)

> (wake up and execute unlink())

## Implementation

- OpenBSD kernel module
- $\blacksquare$  Mediates filesystem calls + fork, exec and exit
- **Records all file operations in**

a global hash table

## Implementation (2)

- **Load average is used to calculate** the timeout for
	- **s** suspending processes
	- **purging old hash entries**

## Implementation Example

T

i

m

e

#### **Process Hash Table**

access(file) pid: 1713; inode: 1281 operation: ACCESS  $fork() = 791$  pid: 791; inode: 1281 operation: ACCESS unlink(file, inode 1281) link(file, /etc/passwd) + **SUSPEND** 

## Microbenchmarks

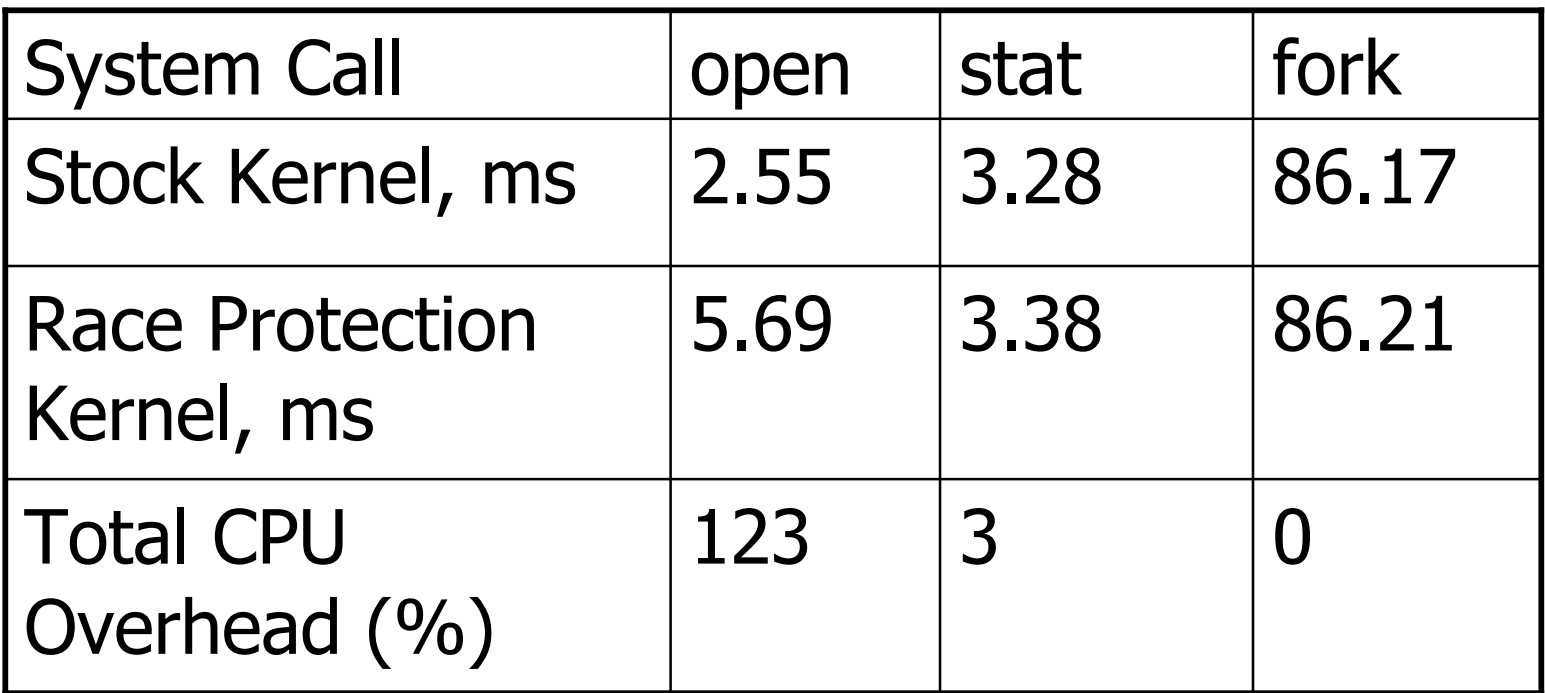

# **All Compile Benchmark**

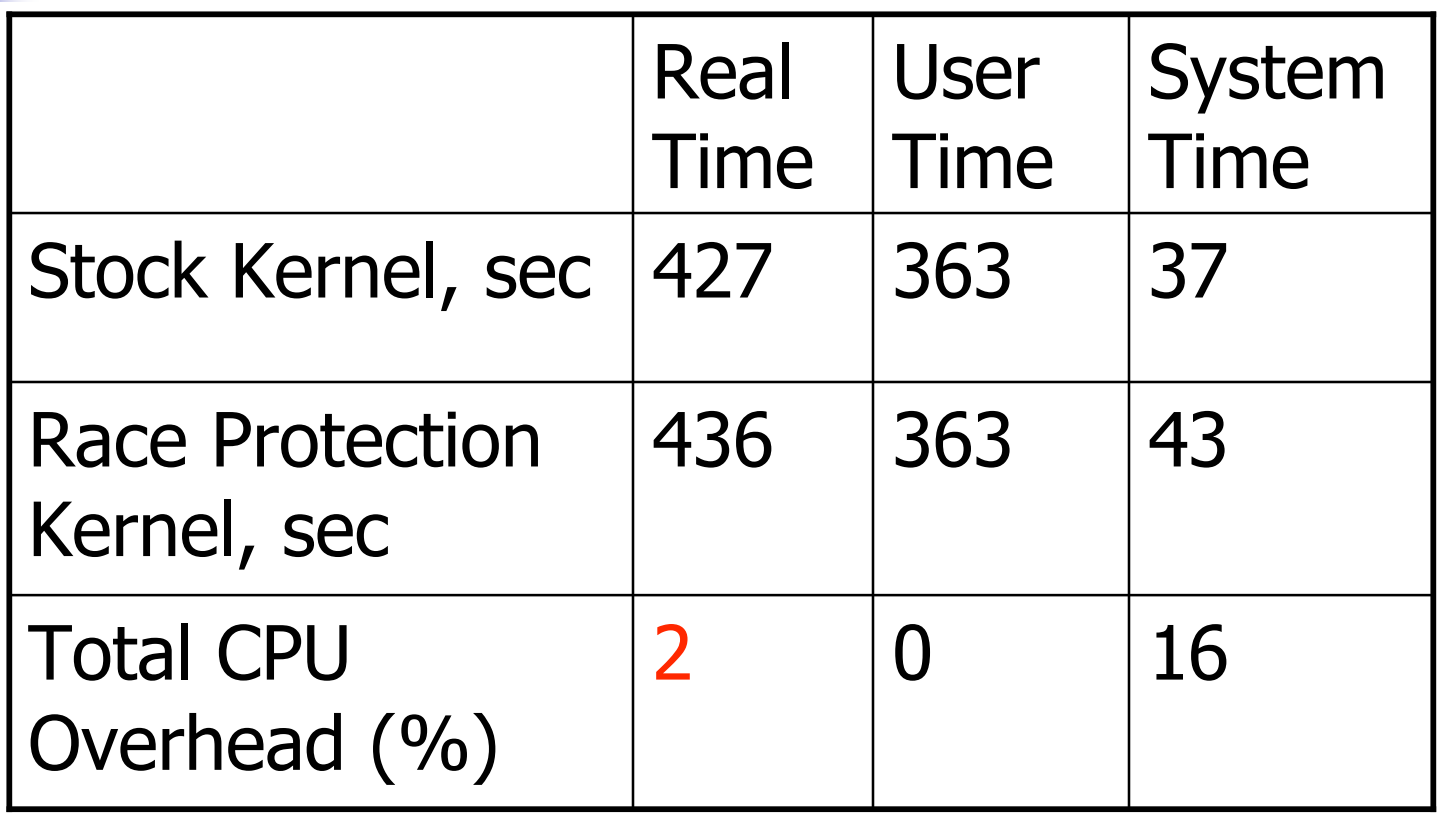

## **Results**

- **Used on several machines over a** period of three months
- **No noticeable system overhead**
- **No false positives or false negatives** after the initial policy adjustment (i.e. system training)

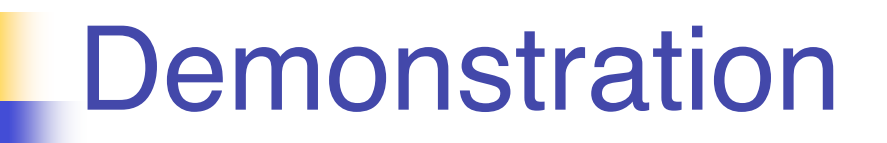

#### **Live Demo**

## Thank You

## Source code is available at www.secarch.com/people/eugene/

eugene@securityarchitects.com